# OpenMP, Part 2

EAS 520 High Performance Scientific Computing

University of Massachusetts Dartmouth

Spring 2015

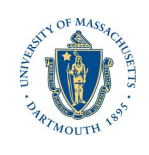

# **References**

This presentation is almost an exact copy of Dartmouth College's openMP tutorial. The link can be found in:

http://www.dartmouth.edu/~rc/classes/intro\_openmp/

Changes from the original document are related to compilers and job submissions for UMass Dartmouth clusters.

## How to Compile and run an OpenMP program

On the UMD cluster, the default gcc and gfortran compilers support OpenMP. Altneratively, you could load a different compiler via a module command: \$ module load eas520/compilers/gcc-4.8.2 Then you can compile the source code \$ gfortran -fopenmp -o hello-f hello-f.f90 and run the program \$ ./hello-f The output should look like (thread calls order can be different) Hello from thread 1, nthreads 4

```
Hello from thread 3, nthreads 4
Hello from thread 2, nthreads 4
Hello from thread 0, nthreads 4
```
## Approaches to Parallelism Using OpenMP

### Two main approaches:

- *•* loop-level
- *•* parallel regions

### Loop-Level Parallelism:

- *•* sometimes call *fine-grained parallelism*
- *•* individual loops parallelized
- *•* each thread assigned a unique range of the loop index
- *•* execution starts on a single serial thread
- *•* multiple threads are spawned inside a parallel loop
- *•* after parallel loop execution is serial
- *•* relatively easy to implement

#### (We gave simplistic examples of this last time.)

Continued..

### Parallel Regions Parallelism:

- *•* sometimes called *coarse-grained parallelism*
- *•* any sections of codes can be parallelized (not just loops)
- *•* using the thread identifier to distribute the work
- *•* execution starts on a single serial thread
- *•* multiple threads are started for parallel regions (not necessarily at a loop)
- *•* ends on a single serial thread

# Shared vs Private Variables

- *•* By default all variables in a loop share the same address space
- *•* All threads can modify and access all variables (except the loop index)
- *•* Can result in incorrect results
- *•* Can use shared and private clauses with parallel for or parallel do

Example of Code with No Data Dependencies

```
Fortran Example
```

```
!$omp parallel do private(temp) shared(n,a,b,c)
do i = 1, n
   temp = 2.0 * a(i)a(i) = tempb(i) = c(i)/tempenddo
```
#### C/C++ Example

}

#pragma omp parallel for private(temp) shared(n,a,b,c) {

```
for (i=1; i \leq n; i++) {<br>
temp = 2.0*a[i];<br>
a[i] = temp;<br>
b[i] = c[i]/temp;}
```
### Example of Parallelizing a Loop: Fortran Example: workshare.f90

program workshare<br>use omp\_lib<br>implicit none<br>integer :: nthreads, tid, ncores, i<br>real, dimension(n) :: a, b, c<br>integer, parameter :: n= 100<br>character(LEN=50), parameter :: fmt = '(A, I2, A ,I3, A , F8.2)' ! some initializations<br>do i = 1, n<br>a(i) = i<br>b(i) = a(i)<br>end do ncores = 8 call omp\_set\_num\_threads(ncores) !\$omp parallel shared(a,b,c) private(i,tid) tid = omp\_get\_thread\_num()<br>if (tid .eq. 0) then<br>nthreads = omp\_get\_num\_threads()<br>write(\*,\*) 'number of threads =', nthreads<br>end if write(\*,\*) 'thread',tid,' starting...' !\$omp do<br>do i = 1, n<br>c(i) = a(i) + b(i)<br>write(\*,fmt) ' thread', tid, ': c(', i ,')=', c(i)<br>end do<br>!\$omp end do nowait write(\*,\*) 'thread',tid,' done.' !\$omp end parallel end program workshare *EAS 520* (University of Massachusetts Dartmouth) **Intro to OpenMP** Intro to OpenMP

# Example of Parallelizing a Loop

### C/C++ Example

#include <omp.h> #include <stdio.h> #include <stdlib.h> int main (int argc, char \*argv[]) {

int nthreads, tid;

/\* Fork a team of threads giving them their own copies of variables \*/ #pragma omp parallel private(nthreads, tid) { /\* Obtain thread number \*/ tid = omp\_get\_thread\_num(); printf("Hello World from thread = %d\n", tid); /\* Only master thread does this \*/ if (tid == 0)

{ nthreads = omp\_get\_num\_threads(); printf("Number of threads = %d\n", nthreads); }

} /\* All threads join master thread and disband \*/

### Basic OpenMP Functions

- *•* **omp\_get\_num\_threads()** get the number of threads used in a parallel region
- *•* **omp\_get\_thread\_num()** get the thread rank in a parallel region (0 to **omp\_get\_num\_threads()** -1)
- *•* **omp\_set\_num\_threads(nthreads)** set the number of threads used in a parallel region

#### Fortran Example

```
!$omp parallel
     write(*,*) ' Thread rank: ', omp_get_thread_num()
!$omp end parallel
```

```
# pragma omp parallel
{
  printf("Thread rank: %d\n", omp_get_thread_num());
}
```
# Other OpenMP Clauses (firstprivate, lastprivate, ordered)

### firstprivate

- *•* initialize a variable from the serial part of the code
- *•* private clause doesn't initialize the variable

```
Fortran Example
j = jstart
!$omp parallel do firstprivate(j)
do i = 1, n
  if(i == 1 .or. i == n) thenj = j + 1
   endif
  a(i) = a(i) + jend do
                                      j = jstart;
                                      #pragma omp parallel for firstprivate(j)
                                     {
                                        for(i=1; i <= n; i + + ) {
                                           if(i == 1 || i == n)j = j + 1;a[i] = a[i] + j;}
                                      }
```
# Continued...

### lastprivate

- *•* thread that executes the ending loop index copies its value to the master (serial) thread
- *•* this gives the same result as serial execution

```
Fortran Example
!$omp parallel do lastprivate(x)
{
do i = 1, n
   x = sin(pix*area(i))a(i) = exp(x)end do
lastx = x#pragma omp parallel for lastprivate(x)
                                      for(i=1; i <= n; i + + ) {
                                      x = \sin( \pi x * d x * (float)i);a[i] = exp(x);}
                                  }
                                  lastx = x;
```
# Continued...

#### ordered

- *•* used when part of the loop must execute in serial order
- *•* ordered clause plus an ordered directive

#### Fortran Example

```
!$omp parallel do private(myval) ordered
do i = 1, n
   myval = do_lots_of_work(i)
   !$omp ordered
  write(*,*) i, myval
  !$omp end ordered
end do
lastx = x
```
Continued....

```
#pragma omp parallel for private(myval) ordered
{
  for(i=1; i<=n; i++){
      myval = do_lots_of_work(i);
      #pragma omp ordered
     {
        printf("%d %d\n", i, myval);
     }
   }
}
```
# Reduction Operations

### An example of a reduction operation is a summation:

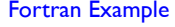

C/C++ Example

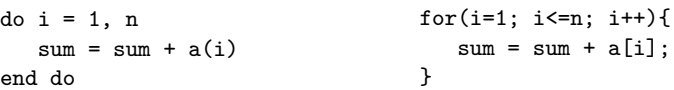

### How reduction works:

- *•* sum is the reduction variable
- *•* cannot be declared shared
	- *•* threads would overwrite the value of sum
- *•* cannot be declared private
	- *•* private variables don't persist outside of parallel region
- *•* specified reduction operation performed on individual values from each thread

# Example of reduction clause

#### Fortran Example

end do

#### C/C++ Example

{

}

!\$omp parallel do reduction(+:sum) do  $i = 1$ , n  $sum = sum + a(i)$ 

for(i=1; i<=n; i++){  $sum = sum + a[i];$ }

#pragma omp parallel for reduction(+:sum)

### Fortran Reduction Operands

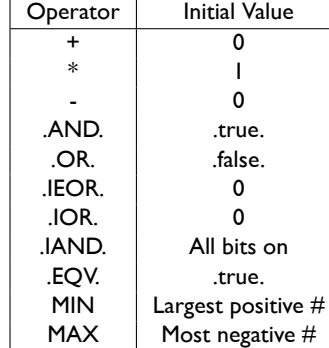

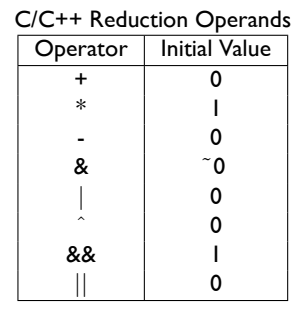